# **BAB II TINJAUAN PUSTAKA**

#### **2.1 Tinjauan Pustaka**

Penelitian yang dilakukan oleh Hernowo, Rachmawati, & Lestari (2016) tentang penerapan *Private Cloud Storage* di PT. Telkom Indonesia Kandatel Kisaran dimanfaatkan sebagai media *sharing* data, penyimpanan data, dan juga *backup* data. Pemanfaatnya bertujuan untuk mempermudah karyawan di perusahaan melakukan manajemen dan sinkronisasi data via komputer ataupun *smartphone* hingga mengurangi resiko kehilangan data. Pada penerapan ini, digunakannya aplikasi OwnCloud berbasis *open-source* yang memiliki kelebihan dari segi mudahnya instalasi, konfigurasi, dan lebih mudah dalam penggunaannya.

Perancangan yang dilakukan oleh M. D. Kurniawan, Hanafi, Bulan, & Firmansyah (2016) yaitu *Design* dan Implementasi *Cloud Storage* Berbasis Web Pada RT/RW Net Maju Jaya dimana tujuan dari perancangan ini adalah menerapkan teknologi *cloud storage* menggunakan layanan OwnCloud. Metode yang digunakan perancang adalah meliputi analisis kebutuhan dan masalah dari sistem dan *hardware*, instalasi sistem, konfigurasi, implementasi, dan uji tes. Hasil dari perancangan ini berupa sistem *cloud storage* yang disebut *cloud storage* sebagai data *backup server* bagi suatu instansi.

Dan kemudian penelitian yang dilaksanakan oleh Harjanto (2017), Implementasi *Cloud Storage Server* pada Sekolah Menengah Kejuruan Kosgoro 3 Kedawung Sragen menurut peneliti teknologi ini menguntungkan karena tidak perlu mengeluarkan investasi atau biaya yang besar untuk *maintenance* dari segi *software* dan *hardware*. Metode yang digunakan peneliti merupakan metode

pengembangan yang menghasilkan *cloud storage server* pada sekolah dan memberikan kemudahan bagi guru dan *staff* dalam penyimpanan data dan pertukaran data sekolah.

Penelitian oleh Mittal, Kakkar, Thaman, & Kumar (2018) yang berjudul *OwnCloud Development for Security and Reliability Over and Outside the Network* dimana menghasilkan sistem *cloud storage* dengan keamanan mengikuti standarisasi keamanan *open-source*. Teknik yang digunakan ialah installasi *OwnCloud* pada Windows Server 2012 R2, dan disebutkan perbandingan yang paling mencolok dari *OwnCloud* dengan aplikasi lainnya ialah dari segi biaya karena *OwnCloud* berbasis *open-source*.

Penelitian Ananth & Raghuveer (2017) tentang *Creating a Self Owned 'Dropbox' using Open Source Software* yang bertujuan menerapkan *cloud storage*  pribadi menggunakan sistem atau aplikasi *open-source*. Peneliti menjelaskan, *cloud service* pada saat sekarang ini digunakan dalam kegiatan sehari-hari seperti menyimpan foto, berkas, musik, hingga video. Peneliti juga menyebutkan bahwa kerugian menggunakan *cloud service* adalah harus mengeluarkan biaya dan memiliki hak paten tersendiri, dimana peneliti menerapkan *cloud storage* pribadi menggunakan sistem *open-source* yaitu OwnCloud.

Berdasarkan data tinjauan pustaka di atas, maka penulis tampilkan table penelitian Tabel 1 Tinjauan Pustaka sebagai pembandingan penelitian lama terhadap teknologi *cloud storage* yang akan dikembangkan:

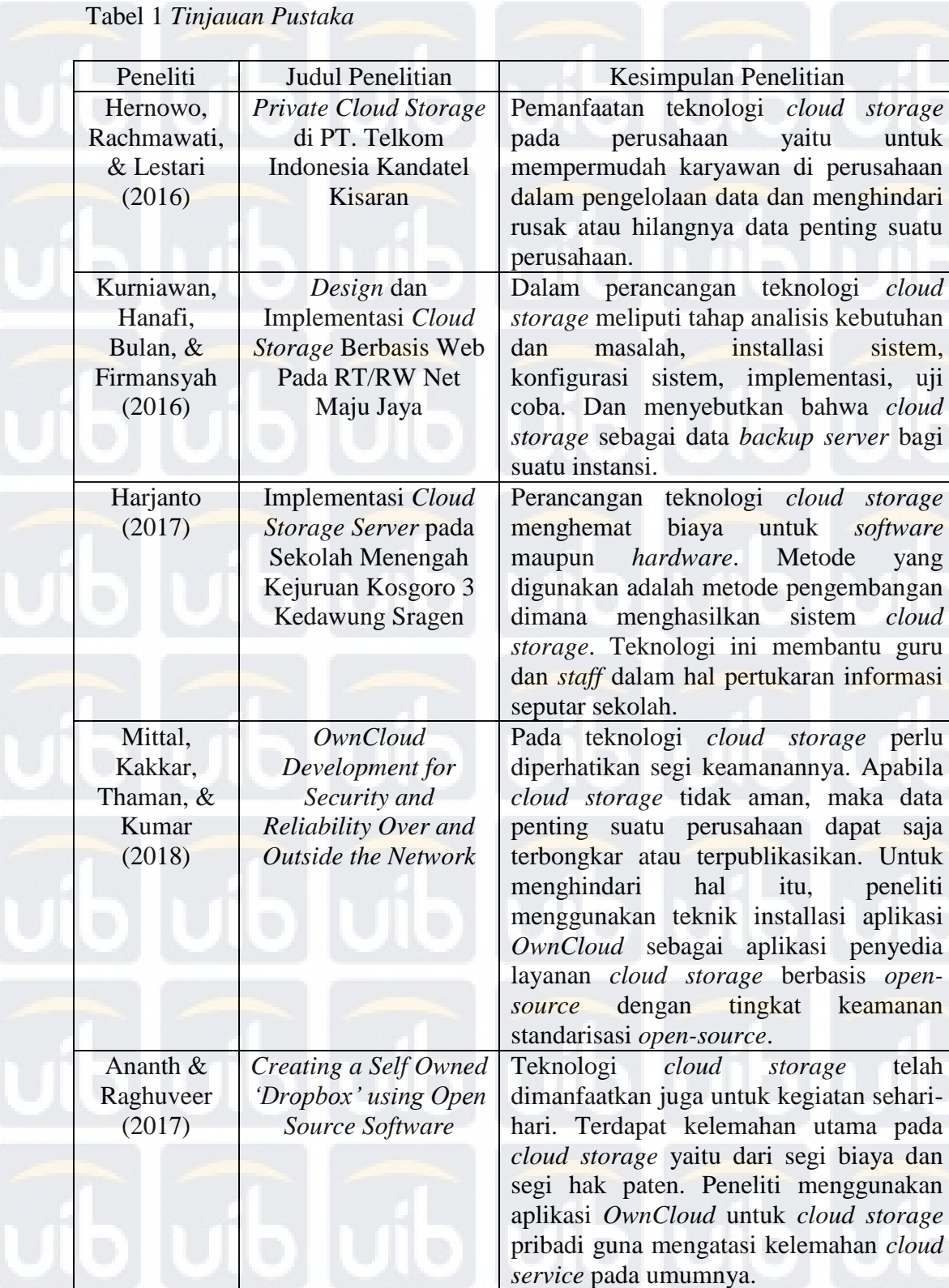

Berdasarkan hasil penelitian sebelumnya, penulis akan merancang dan mengimplementasikan teknologi *cloud storage* untuk membantu perusahaan

**Universitas Internasional Batam** Kiky Kurniawan. Perancangan dan Implementasi Cloud Storage Menggunakan Owncloud di Perusahaan PT. MQuest Reddot Teknologi. UIB Repository@2019

Ţ

dalam pengelolaan data yang mana terbukti teknologi ini mempermudah pengguna pada penelitian yang dilakukan oleh Hernowo, Rachmawati, & Lestari (2016), Harjanto (2017). Penelitian yang dilakukan oleh (M. D. Kurniawan et al., 2016) menggunakan metode pelaksanaan yang meliputi analisis kebutuhan dan masalah, installasi sistem, konfigurasi sistem, implementasi, dan uji coba. Teknik yang digunakan dalam penelitian yang dilaksanakan oleh Mittal, Kakkar, Thaman, & Kumar (2018) dan Ananth & Raghuveer (2017) untuk menghindari biaya dan hak paten juga meningkatkan keamanan pada *cloud storage* dengan menggunakan aplikasi *OwnCloud* sebagai aplikasi layanan *cloud storage*.

### **2.2 Landasan Teori**

Dalam pelaksanaan topik kerja praktek penulis membuatkan landasan teori dimana yang berisi kumpulan-kumpulan teori yang berkaitan dan digunakan untuk memperkuat teori dalam penelitian, teori-teori tersebut sebagai berikut:

#### **2.2.1 Jaringan Komputer**

Jaringan komputer adalah suatu metode yang memungkinkan dua atau lebih komputer saling berkomunikasi, berinteraksi, bertukar informasi dengan menggunakan sumber daya yang ada dan menggunakan konsep *computer networking* baik itu secara *Local Area Network*, *Metropolitan Area Network*, ataupun *Wide Area Network* atau *internet* Irawan Afrianto (2014). *Local Area Network*, *Metropolitan Area Network*, dan *Wide Area Network* memiliki batasan cakupan wilayah dari kecil ke besar dan memiliki 2 media transmisi yaitu jaringan menggunakan kabel dan jaringan dengan menggunakan *wireless*.

*Local Area Network* atau biasa disingkat dengan LAN, merupakan jaringan yang bersifat lokal atau hanya meliputi satu gedung saja seperti contohnya ruang laboratorium komputer di sekolah. Pada jaringan lokal memiliki kelebihan dan keandalan dalam pengiriman data yang lebih cepat namun memiliki wilayah yang lebih kecil, kelebihan dan keandalam dalam suatu jaringan lokal dilihat dari segi tingkat kegagalan dalam pengiriman data (Siregar & Ali, 2016).

*Metropolitan Area Network* yang merupakan kepanjangan dari MAN, merupakan gabungan dari beberapa jaringan LAN biasanya dapat ditemukan pada jaringan antara kantor atau perusahaan yang mempunyai cabang di tempat lain namun masih dalam lingkupan satu kota atau daerah yang mampu menangani hingga jarak 10 KM (Nugroho, Alhamri, & Cinderatama, 2018). Karena jaringan MAN mencakup area yang lebih luas, maka manajemen pengelolaan jaringan harus diperhatikan. Biasanya digunakan protokol yang ringan dan juga kecil untuk membantu dalam pengelolaan jaringan MAN yaitu protokol *Simple Network Management Protocol* biasanya disingkat dengan SNMP (Sufian, Indra, 2017) .

*Wide Area Network,* WAN yang sekarang disebut dengan sebutan *internet* dimana jaringan ini mencakup wilayah yang besar seperti jaringan komputer antar kota bahkan antar negara. Contoh penggunaan WAN dapat dilihat dari penelitian oleh Putra, P, & Fadilla (2014) yang dimana memanfaatkan teknologi WAN di perusahaan Chevron Indonesia Company dalam penggunaan *video conference* antara Balikpapan dan Jakarta.

### **2.2.2 OSI Layer**

OSI (*Open Systems Interconnection*) *layer* yang merupakan lapisanlapisan atau sebuah konsep yang mendeskripsikan fungsi dari sebuah jaringan atau sistem telekomunikasi. Pada setiap *layer* atau lapisannya memiliki fungsi dan tugas masing-masing, inilah yang membantu seorang IT dalam *troubleshooting* 

seperti contoh seorang manajer IT dengan memperhatikan dan mempelajari dari setiap lapisan OSI ini dapat dengan mudah mengetahui apakah dari segi jaringan atau aplikasi yang bermasalah. OSI *Layer* memiliki 7 lapisan, berikut penjelasannya:

- 1. *Layer* 7 *Application,* merupakan lapisan paling tinggi dalam OSI *Layer* yang memiliki fungsionalitas:
	- a. Men-*support* aplikasi dan proses dari *end-user.*
	- b. Protokol Telnet, FTP, dan HTTP bekerja pada lapisan ini.
	- c. Lapisan ini bertanggung jawab dalam menangani layanan untuk *filetransfer*, e-*mail*, *web browsing*.
- 2. *Layer* 6 *Presentation,* pada lapisan ke-6 ini memiliki fungsi yang paling *simple* dari lapisan lainnya yaitu untuk menangani hal konversi format data dan juga *encryption/decryption* yang mendukung lapisan *application* contohnya .jpg, .png, .gif.
- 3. *Layer* 5 *Session,* lapisan yang menangani komunikasi dengan cara menjalankan, memanajemen, dan menutup *session* antar komputer seperti saat kita mengakses sebuah *website* komputer kita membuka sebuah *session* antara komputer kita dengan server dari *website* itu sendiri.
- 4. *Layer* 4 *Transport,* lapisan yang memiliki tugas penting dalam suatu komunikasi jaringan yaitu menentukan berapa banyak informasi yang harus dikirimkan tepat waktu, jadi saat mengakses sebuah website lapisan ini menentukan berapa banyak data yang bisa dikirim dan diterima pada suatu

waktu tertentu.

- 5. *Layer* 3 *Network,* tugas utama dari lapisan ini adalah mengirim atau memindahkan paket data dari sumber ke tujuan dimana lapisan ini merupakan tempat beroperasinya sebuah *router* dan dikatakan bahwa alamat IP termasuk salah satu contoh dari lapisan ini.
- 6. *Layer* 2 *Data Link,* lapisan yang mengorganisir bit data dan memastikan pengiriman dari satu *hop* ke *hop* lainnya. Lapisan ini tempat dimana *network switch* beroperasi, dan MAC *address* tiap komputer merupakan bagian dari lapisan ini, jadi setiap komputer yang terkoneksi pada suatu jaringan melalui *switch* dan dapat berkomunikasi satu sama lain.
- 7. *Layer* 1 *Physical,* pada lapisan terbawah ini yang merupakan perangkat keras atau fisik dari suatu jaringan contohnya seperti kabel jaringan, frekuensi radio juga perangkat seperti *receiver* atau *repeater.*

# **2.2.3 Internet**

*Internet* yang merupakan singkatan dari *interconnected-networking*  komputer yang menghubungkan secara global dengan menggunakan protokol TCP/IP sebagai protokol pertukaran paket. Jelasnya *internet* adalah jaringan besar yang menghubungkan jaringan-jaringan komputer yang menghubungkan orangorang di seluruh wilayah agar dapat berkomunikasi bagi semua kalangan contohnya seperti sosial media (Sherlyanita & Rakhmawati, 2016).

Namun, pemanfaatan *internet* tidak hanya sekedar sebagai media komunikasi, *internet* juga dimanfaatkan sebagai media informasi dan dimanfaatkan dalam dunia bisnis. Tidak hanya itu saja, pemanfaatan *internet* juga telah diimplementasikan pada rumah seperti teknologi I*nternet of Things* (IoT) yang pemanfaatannya digunakan untuk sistem *smart home* yang memungkinkan

pengguna untuk melihat semua kegiatan di dalam rumah melalui jaringan *internet* (Tanwar, 2017).

# **2.2.4 NDLC (Network Development Life Cycle)**

*Network Development Life Cycle* merupakan salah satu metode dalam penelitian yang metode ini mendefinisikan siklus/rancangan secara bertahap pada suatu jaringan komputer (Kurniawan, 2016). Metode *Network Development Life* 

*Cycle* memiliki tahapan seperti pada Gambar 2.1.

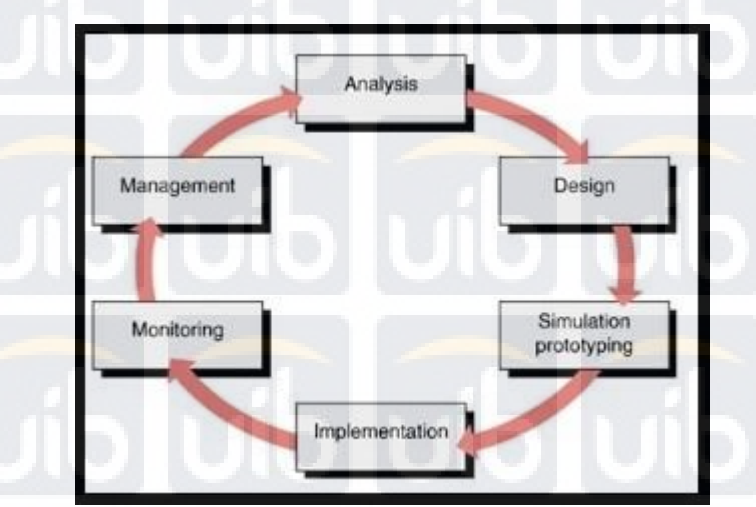

# Gambar 2.1 *Siklus/proses NDLC*

a. Analisis (*Analysis*)

Tahap ini merupakan tahap menganalisis permasalahan yang muncul serta apa saja keinginan dari *user* atau *client*. Dan juga pada tahap ini juga membahas tentang kebutuhan *hardware* atau perangkat yang akan digunakan dalam perancangan topologi jaringannya.

#### b. Perancangan (*Design*)

Seteleh mendapat hasil analisa dari tahap sebelumnya, pada tahap perancangan ini dibuat desain topologi jaringan yang akan dibangun/dirancang. Maksud dari tahap perancangan ini agar dapat memberikan gambaran atau

keterangan yang jelas dari kebutuhan yang ada, bisa berupa desain struktur topologi, desain akses data, desain tata perkabelan.

## c. Simulasi (*Simulation Prototyping*)

Di tahap ini dilakukannya *testing* atau penerapan sistem dalam bentuk kecil dan biasanya disebut juga sebagai tahap uji coba pada sistem yang dirancang.

# d. Implementasi (*Implementation*)

Dalam tahap implementasi, akan dilaksanakan penerapan secara keseluruhan sesuai dengan desain dan perencanaan pada tahap sebelumnya. Pada tahap ini lah yang menentukan apakah sistem berhasil/gagal dirancang atau dibangun.

#### e. *Monitoring*

Setelah tahap implementasi berhasil/sukses, selanjutnya adalah tahap *monitoring* dimana tahap ini merupakan tahap yang penting agar sistem yang dirancang dapat berjalan dengan baik dan sesuai dengan keinginan dari *user* pada tahap analisis sebelumnya. *Monitoring* biasanya berupa pengamatan dan pemantauan bisa berupa *traffic* yang berjalan pada sistem yang telah dirancang.

# f. *Management*

Tahap *management* bertujuan untuk penanganan secara berkelanjutan terhadap sistem yang telah dirancang agar dapat bekerja sesuai dengan harapan

*user*.

#### **2.2.5 Hak Akses**

Hak akses atau disebut juga *access right* merupakan suatu hak yang biasa digunakan dalam dunia IT atau Sistem Informasi dimana dengan tujuan untuk

keamanan data, data apa saja yang bisa diakses atau tidak bisa diakses oleh *user*  tertentu. Pada era dimana maraknya sistem informasi digunakan dan berperan sangat penting, banyak sekali yang mengandalkan sistem informasi untuk keamanan data agar data tidak dapat diakses oleh orang luar atau *unauthorized user* (Aini, Rahardja, Madiistriyatno, Martianda, & Setiaji, 2018).

# **2.2.6 Cloud Computing**

*Cloud Computing*, disebut komputasi awan merupakan pemanfaatan gabungan dari teknologi komputer dan pengembangan berbasis *internet* atau *cloud*. *Cloud Computing* juga disebut sebagai suatu layanan yang memungkinkan pengguna untuk mengakses, menggunakan layanan *software*, media penyimpanan (*storage*), dan aplikasi layanan teknologi melalui jaringan komputer dan *internet* 

# (Harjanto, 2017).

Salah satu pemanfaatan teknologi *cloud computing* di kalangan masyarakat adalah *cloud storage* dimana penelitian yang dilakukan oleh (M. D. Kurniawan et al., 2016) yang berjudul *Design* dan Implementasi *Cloud Storage* Berbasis *Web* pada RT/RW Net Maju Jaya dengan memanfaatkan *cloud storage*  sebagai media penyimpanan dan hasilnya data aman, dapat diakses dengan mudah, dan memiliki keunggulan dari penggunaan fisik konvensional karena pengguna tidak perlu memindah *file* atau data dari satu komputer ke komputer lainnya.

Cara kerja pada *cloud computing* dengan menggunakan jaringan *internet*  dalam sebagai server dalam pengelolaan data, dimana semua data tersimpan dalam server yang terhubung ke internet dan bisa diakses oleh *user* dengan

memasukkan *login* dan *password*. Setelah *user* masuk ke dalam sistem, *user* bisa mengakses data seperti *download*, *edit,* dan *add new*.

Terminologi pada komputasi awan terdapat *public cloud, private cloud,*  dan juga *hybrid cloud*. *Public cloud* adalah *cloud* yang disediakan untuk masyarakat secara umum, caranya dengan mendaftar ke dalam sistem seperti contohnya yaitu *google drive* atau *dropbox*. Selanjutnya *private cloud* merupakan sistem yang disediakan untuk memenuhi kebutuhan dari internal atau perusahaan itu sendiri, jadi data/server terdapat dalam perusahaan dan tidak bisa diakses oleh masyarakat umum melainkan bisa diakses oleh karyawan yang berwenang saja. *Hybrid Cloud* gabungan dari kedua *public* dan *private cloud* dan bisa di*manage*  data apa yang bisa diakses oleh masyarakat umum/*public* dan data apa yang bisa diakses oleh perusahaan/internal itu sendiri.

Terdapat jenis *cloud computing* yaitu, SaaS (*Software as a Service*) dimana *user* hanya perlu menggunakan *software*, layanan ini merupakan salah satu contoh dari implementasi yang menggunakan terminology *public cloud*. Kedua adalah PaaS (*Platform as a Service*) adalah layanan yang disewa bisa perbulan/pertahun, jadi penggunaan PaaS *user* tidak perlu menyediakan server/tempat sendiri contohnya dari layanan ini adalah penyewaan jasa *hosting*. Selanjutnya adalah IaaS (*Infrastructure as a Service*) dimana layanan ini juga *user*  menyewa namun pada layanan ini *user* melakukan penyewaan pada infrastruktur IT atau servernya.

#### **2.2.7 Storage Server**

*Storage Server* atau disebut juga sebagai *server* tempat penyimpanan *server* lainnya, dimana *storage server* sendiri memiliki 3 jenis yaitu *Network* 

*Attached Storage* (NAS), *Storage Area Network* (SAN), dan *Direct Attached Storage* (DAS). Penggunaan NAS pada umumnya membagi/menyediakan kepada *client* dalam waktu yang bersamaan melalui jaringan yang ada, dimana jenis ini memiliki kelebihan lebih cepat akses ke data, dan perawatan yang murah dan mudah (Kalaena & Bagye, 2018).

SAN dimana jenis ini memiliki keunggulan dapat berbagi *storage server*  ke beberapa *server* yang tersedia, dan juga pada jenis ini memerlukan biaya lebih tinggi namun dengan kemampuan yang kompleks. Untuk jenis ini dikhususkan untuk bisnis menengah ke atas. DAS yang merupakan penyimpanan *digital* yang langsung terpasang pada *server* atau *workstation* tanpa menggunakan jaringan apapun.

#### **2.3 Tool yang Digunakan**

Untuk perancangan dan implementasi teknologi *cloud storage* di perusahaan PT. MQuest Reddot Teknologi, penulis menggunakan beberapa perangkat lunak. Karena dibutuhkannya aplikasi penyedia layanan *cloud* storage, berikut *software* yang penulis gunakan dalam perancangan ini:

### **2.3.1 OwnCloud**

*OwnCloud* merupakan sebuah aplikasi penyedia layanan *cloud* atau aplikasi *client-server* untuk membuat dan meng-*hosting* data. Aplikasi ini sama dengan aplikasi yang telah ada seperti *DropBox, Onedrive, Amazon cloud drive* namun *OwnCloud* mempunyai perbedaan yang sangat mencolok dengan aplikasi tersebut karena *OwnCloud* berbasis *open-source* dimana maksudnya mengoperasikan dan menginstallasi tanpa perlu biaya atau *cost* di *private server*

(Mittal, Kakkar, Thaman, & Kumar, 2018). Fitur-fitur yang terdapat di OwnCloud:

- 1. Dapat menyimpan *file*, *folder*, kontak, foto, kalender pada server pilihan. Kemudian kita dapat mengaksesnya dari ponsel, *desktop*, atau *browser web*.
- 2. Pada zaman sekarang ini, normalnya orang sudah memiliki tablet, *smarphone*, atau laptop. OwnCloud memungkinkan untuk melakukan *sync* semua *file* kita, kontak, foto, kalender disinkronisasikan antara perangkat dan server.
- 3. Di era Media Sosial seperti *Facebook, Twitter, Google+, OwnCloud* memungkinkan kita berbagi data dengan orang lain.
- 4. User *interface* yang mudah memungkinkan mengelola, meng-*upload*, *download*, *sharing file* maupun folder dengan cara yang sangat mudah.
- 5. Sebuah fitur khusus pengguna dapat membatalkan penghapusan data yang secara tidak sengaja dihapus dari *folder trash*.
- 6. Fitur pencarian di OwnCloud sangat responsif yang dilakukan di *back-end* dan memungkinkan pencarian dengan nama, serta jenis *file*.
- 7. Dapat mengakses penyimpanan eksternal baik itu *Dropbox*, FTP atau apa pun dengan me-*mount.*
	- 8. Mudah untuk bermigrasi ke/dari *server OwnCloud* lainnya.